<span id="page-0-0"></span>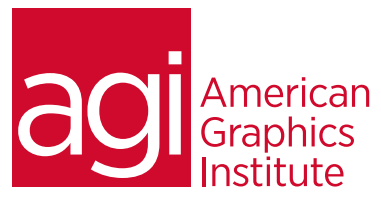

# Microsoft Excel Training Course

In this Microsoft Excel training class you are shown how to utilize this powerful spreadsheet application. See immediate *results with this hands-on course. You will be able to plan and create an organized spreadsheet, use absolute and relative cell references, understand the importance of labels and values, create pivot tables, and export your data into a range of file formats. Our Instructors can show you how to efficiently produce your own spreadsheet for data management and analysis.*

## What you'll learn in this training course

- The basics of Microsoft Excel
- How to format and edit cells
- How to build formulas and functions
- How to display and analyze data

### Audience for this training course

This Microsoft Excel training class is for professionals who would like to learn to use and utilize the functions available in this powerful spreadsheet application.

### Training course duration

This class is a one day in length. It runs from 9:30 am- 4:30 pm. Lunch break is approximately from noon - 1:00 pm.

#### Training course curriculum

This training course uses provided lesson files and instructor selected resources.

#### Enrolling in this Microsoft Excel training course

You can register for this training class online at [agitraining.com](http://www.agitraining.com/microsoft/office/classes/excel), or by calling 781-376-6044 or 800-851-9237.

### Locations for this Microsoft Excel training course

You can attend classes at your training centers located in Boston, New York City, Philadelphia, on site at your office, or on-line. You can select the course location at the time of your registration.

### Private and customized training course options

This training course can be offered as a private class for groups or individuals, and the content can be customized to meet your specific needs. You can call to speak with a training representative at 781-376-6044 or 800-851-9237 to discuss customizing this training course.

### Goals and objectives for this training course

American Graphics Institute is focused on providing high-quality training courses for your professional development. We provide regularly scheduled small group courses along with private or customized training.

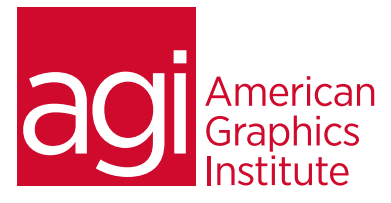

# Microsoft Excel training class topics:

## [Getting Started with Excel](#page-0-0)

[Getting to know the workspace](#page-0-0) [Getting to know the cell pointer](#page-0-0) [Using the Ribbon](#page-0-0) [Exploring the Status bar](#page-0-0) [Using the Quick Access toolbar](#page-0-0) [Using the Formula bar](#page-0-0) [Moving around the worksheet](#page-0-0) [Exploring what's new in Excel 2013](#page-0-0)

# [Creating a Worksheet](#page-0-0)

[Entering data in a cell](#page-0-0)  [Working with cell ranges](#page-0-0) [Saving and opening workbooks](#page-0-0) [Editing data](#page-0-0), and [using undo and redo](#page-0-0) [Working with rows and columns](#page-0-0) [Creating additional worksheets](#page-0-0) [Printing worksheets and workbooks](#page-0-0)

### [Formatting a Worksheet](#page-0-0)

[Understanding cell formats](#page-0-0) [Changing number formats](#page-0-0) [Changing the font and font size](#page-0-0) [Modifying row heights and column widths](#page-0-0) [Cell alignment](#page-0-0) and cell styles [Borders and shading](#page-0-0) [Copying cell formats](#page-0-0) [Using conditional formatting](#page-0-0) [Using page themes](#page-0-0)

### [Using Formulas](#page-0-0)

[Entering simple formulas](#page-0-0) [Referencing cells from other worksheets or workbooks](#page-0-0) [Using functions](#page-0-0) and the f[unction Library](#page-0-0) [Using the AutoSum tool](#page-0-0) [Using common functions](#page-0-0) [Working with ranges](#page-0-0) [Copying formulas](#page-0-0) [Formula auditing](#page-0-0)

## [Working with Charts](#page-0-0)

[Understanding chart types](#page-0-0) [Creating](#page-0-0) moving, and resizing, a chart [Understanding chart elements](#page-0-0) [Using chart recommendations](#page-0-0) [Customizing the chart](#page-0-0) [Printing a chart](#page-0-0) [Using Sparklines](#page-0-0)

## [Working with Data](#page-0-0)

[Working with lists](#page-0-0) [Creating a list](#page-0-0) [Sorting records](#page-0-0) [Filtering records](#page-0-0) [Searching records](#page-0-0) [Deleting records](#page-0-0) [Removing duplicates](#page-0-0) [Extracting records](#page-0-0) [Subtotaling data](#page-0-0) [Grouping records](#page-0-0) [Using data validation](#page-0-0) [Converting text to columns](#page-0-0) [Using Flash Fill](#page-0-0)

# [Working with Excel Templates](#page-0-0)

[Working with templates](#page-0-0) [Saving a workbook as a template](#page-0-0) [Opening a custom template](#page-0-0) [Protecting workbooks](#page-0-0) and [worksheets](#page-0-0) [Unlocking cells in a protected worksheet](#page-0-0) [Hide and protect formulas](#page-0-0) [Searching for templates](#page-0-0)

# [Advanced Data Analysis](#page-0-0)

[Introduction to PivotTables](#page-0-0) [Creating a PivotTable](#page-0-0) [Rearranging a PivotTable](#page-0-0) Removing fields from a PivotTable [Formatting a PivotTable](#page-0-0) [Editing and updating a PivotTable](#page-0-0) [Changing the calculation](#page-0-0) [Hiding and showing data in a PivotTable](#page-0-0) [Adding subtotals to a PivotTable](#page-0-0) [Using recommended PivotTables](#page-0-0) [Working with PivotCharts](#page-0-0) [Working with tables](#page-0-0) What-If analysis